#### **Informe final[\\*](#page-0-0) del Proyecto P147 Enriquecimiento y uso de la base de datos geográfica del INIFAP**

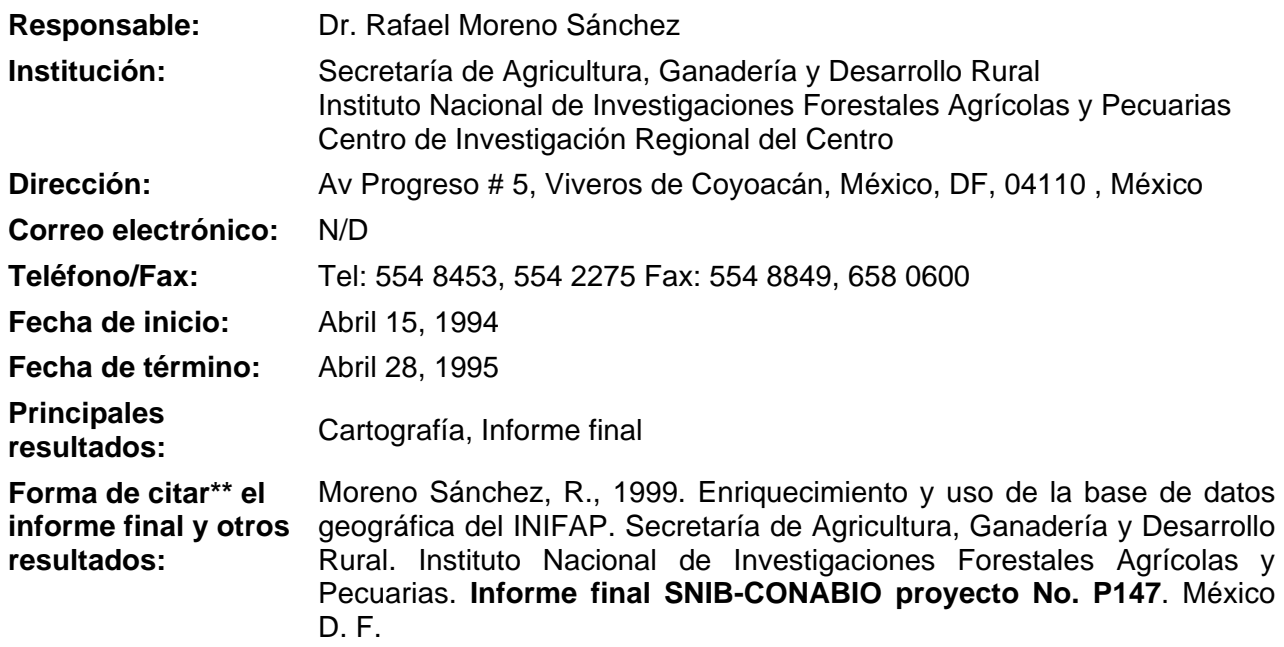

#### **Resumen:**

 $\overline{a}$ 

Una consideración fundamental en la conservación y administración de los recursos naturales es el conocimiento de su ubicación en el espacio, topología y el medio físico que los rodea. Tradicionalmente este conocimiento se ha plasmado en mapas. Sin embargo, la información contenida en los mapas tradicionales es limitada, difícil de analizar y actualizar. Recientemente, la tecnología de los Sistemas de Información Geográfica (SIG) ha permitido convertir los mapas a forma digital. Esto ha generado una revolución en el contenido, almacenamiento, análisis y presentación de información geográfica. Los mapas digitales pueden presentar mayor cantidad de información y ser actualizados rápidamente. Las mapotecas digitales son compactas y menos susceptibles al deterioro. Finalmente y más importante, la información contenida en los mapas puede ser analizada y presentada en nuevas y creativas formas que antes no eran posibles. La rápida proliferación de los SIG en años recientes en México está propiciando la generación de diversas bases de datos geográficas. Sin embargo, en este proceso se está cayendo en duplicidades, falta de estándares para asegurar la compatibilidad de la información y fragmentación de la misma. En la medida en que se integren bases de datos de cobertura nacional con los mismos estándares y con la mayor cantidad posible de capas de información, se estará contribuyendo a solventar los mencionados problemas.

<span id="page-0-0"></span>\_\_\_\_\_\_\_\_\_\_\_\_\_\_\_\_\_\_\_\_\_\_\_\_\_\_\_\_\_\_\_\_\_\_\_\_\_\_\_\_\_\_\_\_\_\_\_\_\_\_\_\_\_\_\_\_\_\_\_\_\_\_\_\_\_\_\_\_\_\_\_\_\_\_\_\_\_\_\_\_\_\_\_\_\_\_\_\_\_\_\_\_\_\_\_

<sup>•</sup> \* El presente documento no necesariamente contiene los principales resultados del proyecto correspondiente o la descripción de los mismos. Los proyectos apoyados por la CONABIO así como información adicional sobre ellos, pueden consultarse en [www.conabio.gob.mx](http://www.conabio.gob.mx/)

<sup>•</sup> \*\* El usuario tiene la obligación, de conformidad con el artículo 57 de la LFDA, de citar a los autores de obras individuales, así como a los compiladores. De manera que deberán citarse todos los responsables de los proyectos, que proveyeron datos, así como a la CONABIO como depositaria, compiladora y proveedora de la información. En su caso, el usuario deberá obtener del proveedor la información complementaria sobre la autoría específica de los datos.

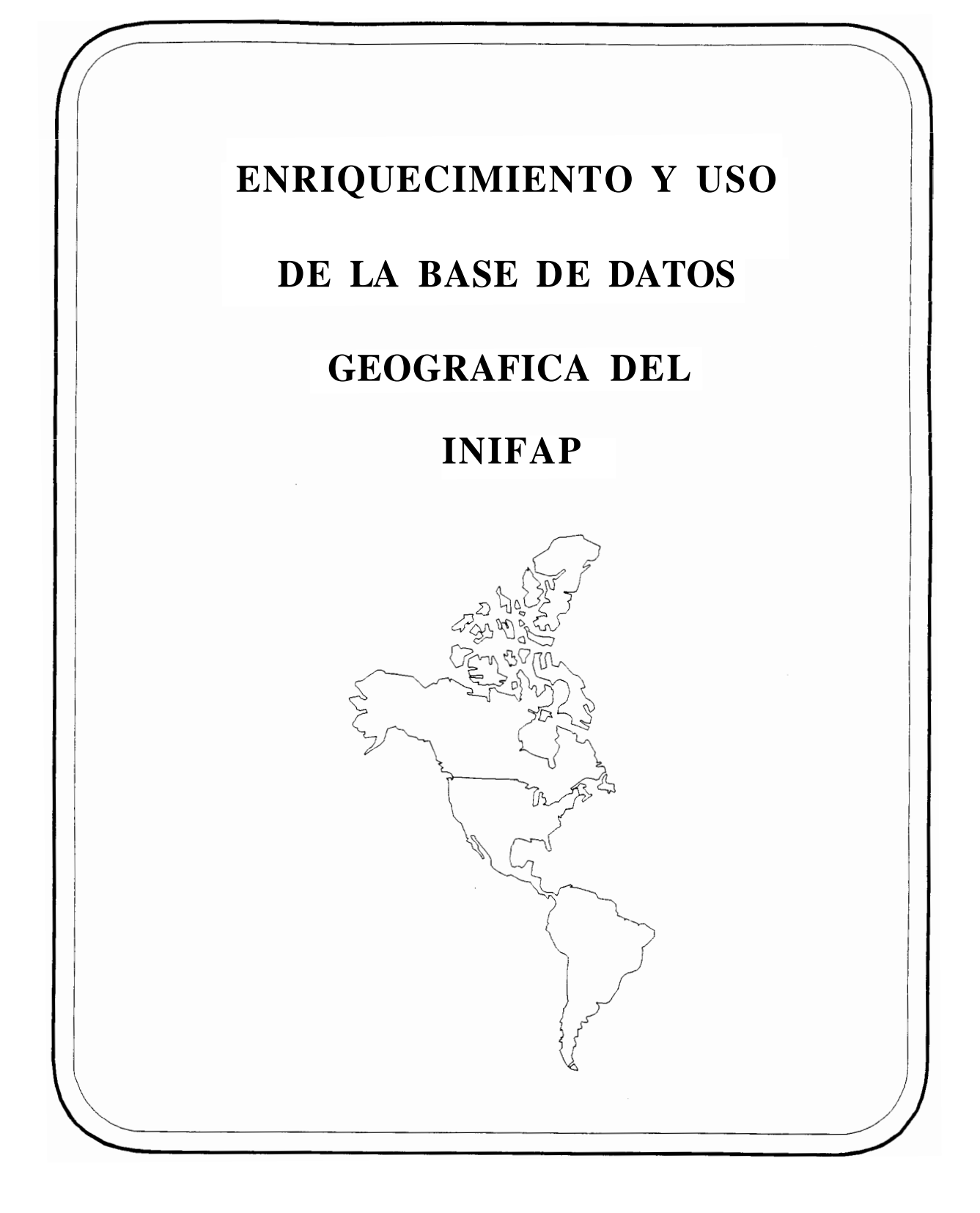

# **INTRODUCCIÓN**

Una consideración fundamental en la conservación y administración de los recursos naturales es el conocimiento de su ubicación en el espacio, topología y el medio físico que los rodea. Tradicionalmente este conocimiento se ha plasmado en mapas. Sin embargo, la información contenida en los mapas tradicionales es limitada, difícil de analizar y actualizar.

Recientemente, la tecnología de los Sistemas de Información Geográfica (SIG) ha permitido convertir los mapas a forma digital. Esto ha generado una revolución en el contenido, almacenamiento, análisis y presentación de información geográfica. Los mapas digitales pueden presentar mayor cantidad de información y ser actualizados rápidamente. Las mapotecas digitales son compactas y menos susceptibles al deterioro. Finalmente y más importante, la información contenida en los mapas puede ser analizada y presentada en nuevas y creativas formas que antes no eran posibles.

Entre los análisis posibles dentro de un SIG y que tiene relevancia para la conservación y administración de los recursos naturales tenemos análisis de:

- sobreposición
- intersección
- reclasificación
- medición de conteo, distancia y área
- análisis de vecindad (líneas y puntos en polígonos, polígonos de Thissen, interpolación y generación de contornos entre otros).
- análisis de conectividad (proximidad, visibilidad, continuidad, iluminación y perspectiva entre otros).

Aronoff (1989), Berry (1989,1989b, 1993),Burrough (1986), Heit y Shortreid (1989), Hutachareon (1988) y Tomblin (1990) presentan ejemplos de aplicaciones de estos análisis en el área de recursos naturales. A pesar de las potencialidades de los SIG, su implementación y uso deben de ser planeados cuidadosamente como señala Antenucci (1991).

La rápida proliferación de los SIG en años recientes en México está propiciando la generación de diversas bases de datos geográficas. Sin embargo, en este proceso se está cayendo en duplicidades, falta de estándares para asegurar la compatibilidad de la información y fragmentación de la misma. En la medida en que se integren bases de datos de cobertura nacional con los mismos estándares y con la mayor cantidad posible de capas de información, se estará contribuyendo a solventar los mencionados problemas.

#### **ANTECEDENTES**

A raíz de las modificaciones al artículo 27 constitucional, el Instituto Nacional de Investigaciones Forestales y Agropecuarias (INIFAP) fue encargado por la SARH para generar una herramienta que eficientemente permitiera determinar las áreas con el mayor potencial natural para el desarrollo de cultivos (agrícolas, pecuarios y/o forestales) de interés estratégico a nivel nacional. Debido a limitaciones presupuestales y de tiempo, se determinó que los factores que en mayor medida permiten inferir este tipo de áreas son:

- clima
- suelo
- topografía

Estas capas de información se analizaron en escala 1:250,000 para todo el país. En el anexo 1 se da mayor información sobre las características <sup>y</sup> fuentes de esta información.

Por otro lado la Subsecretaría Forestal y de la Fauna de la Secretaría de Agricultura y Recursos Hidráulicos, ha generado una cartografía forestal escala 1:250,000para las áreas forestales del país a partir de imágenes de satélite **1990-1991.**Esta información digital aporta las siguientes capas de información:

- vegetación **(36** clases)
- áreas perturbadas
- bosques fragmentados
- selvas fragmentadas
- imágenes de satélite corregidas y georeferenciadas

El anexo 2 presenta mayor información sobre las características y fuentes de esta información.

La Comisión Nacional para el Conocimiento y Uso de la Biodiversidad (CONABIO) se encuentra generando capas de información geográfica en cuento a:

- presencia de especies vegetales
- presencia de especies animales

Cada una de las mencionadas bases de datos por separado ha costado millones de nuevos pesos (INIFAP 1.4 millones y Cartografía Forestal 2.7 millones). Su integración producirá un sinergismo que aumentaría geométricamente el valor de ellas en beneficio de múltiples usuarios interesados en los recursos naturales del país. Esto se puede lograr con una inversión mínima comparada con las inversiones ya realizadas y con los potenciales beneficios derivados de este proyecto.

## **OBJETIVOS**

Para este proyecto se plantean los siguientes objetivos:

1.Crear una base de datos geográfica de nivel nacional que contenga todas las capas de información mencionadas en los antecedentes.

- 2. Afinar la información climática.
	- Afinar resolución usada del Modelo de Elevación Digital.
	- Mejorar métodos de interpolación espacial de las variables climáticas a partir de las estaciones meteorológicas.
- **3.** Digitalizar la información de vías de comunicación y población.
- 4. Combinar la información de la base de datos para analizar interacciones entre los factores ambientales contenidos en la misma.

### **METAS**

Para un periódo de 8 meses se plantean las siguientes metas:

1. Procesar el Modelo de Elevación Digital a una resolución más fina (a ser determinada) que la utilizada en el estudio de INIFAP.

2. Determinar un método más eficiente y confiable de interpolación espacial para la información climática que dé una idea de la variabilidad de la información en el espacio.

**3.** Interpolar la información climática mensual de las estaciones meteorológicas del Sistema Meteorológico Nacional a nivel nacional usando la nueva resolución del Modelo de Elevación Digital y el método de interpolación seleccionado.

4. Digitalizar la información más reciente de vías de comunicación.

5. Digitalizar la información de ciudades y población.

6. Unir la información de las base de datos de INIFAP, CONABIO y Cartografía Forestal.

7. Crear una interfase amigable con los usuarios para la rápida y eficiente consulta de la base de datos sin necesidad de tener conocimientosen Sistemas de Información Geográfica.

8. Desarrollar ejemplos básicos de procesamiento de la información en la base de datos.

# **BENEFICIOS Y RELEVANCIA**

1.La base de datos geográfica en forma digital creada en el proyecto sería única en México por la cantidad, calidad y forma de la información. Contendría las siguientes capas:

- Clima
- Suelo
- Topografía
- Mosaico de imágenes de satélite LANDSAT TM (7 bandas)
- Vegetación
- Areas perturbadas
- Bosques fragmentados
- Selvas fragmentadas
- Presencia de vegetales y animales
- Vías de comunicación
- Población
- Divisiones estatales y municipales

**2.** El valor de la información contenida en cada base de datos por separado se incrementaría exponencialmente al integrarse a otras.

**3.** La base de datos, fácilmente consultable a través de una interfase amigable, proveerá una herramienta flexible, poderosa y dinámica (dado que es susceptible de mejorarse y enriquecerse) para un amplio espectro de usuarios con diversos intereses.

4. Mediante análisis de la informacióncontenida en la base de datos se podrá apoyar, a nivel nacional, la toma de decisiones en temas tales como:

- Ordenamiento territorial
- Planeación del uso del suelo
- Determinación de las áreas con el mejor potencial natural para el desarrollo de especies vegetales y animales de interés
- Determinación de áreas homogénas para extrapolación de tecnología

5. Se dispondrá de una base de gran visión para estudios de:

- Planeación regional
- Impacto ambiental
- Desarrollo urbano
- Programas de mejoramiento ecológico (reforestación,cambio de uso del suelo, etc.)

6. Se podrán llevar a cabo simulacionesen el espacio y tiempo de procesos naturales, sociales y económicos tales como:

- Cambio climático global
- Cambio de uso del suelo
- Disminución y10 desaparación de ecosistemas
- Fragilidad natural, social o económica de ecosistemas
- Visualización tridimensional del terreno
- Procesos de deforestación
- Estudios de erosión
- Crecimiento urbano

7. Establecimiento de normas mínimas para colección de información geográfica en Sistemas de Información Geográfica. Esto aseguraría la compatibilidad y calidad mínima de estudios de este tipo a nivel nacional.

### METODOLOGÍA

1.Se determinará el tamaño mínimo de celda para procesar la información geográfica que asegure la más fina resolución posible de acuerdo con:

- los potenciales usuarios de la información generada
- las aplicaciones posibles de la misma
- las características de la información disponible
- la capacidad del equipo y software adquirido para este proyecto y de la CONABIO
- que asegure en el futuro la mayor capacidad de distribución de la misma al mayor número de usuarios en los equipos más comunes y software más barato disponibles

2. El Modelo de Elevación Digital (MED) de INEGI se procesará a una resolución determinada en el punto (1).Debido a que INEGI proporciona el modelo no procesado, se comprará un software diseñado a propósito para poder procesar y analizar esta información.

**3.** La vez que se realice el paso (2), se harán pruebas para determinar el método de interpolación más eficiente y que dé la mejor aproximación de la variabilidad en el espacio de la información mensual (precipitación, evaporación, temperatura mínima y máxima) de las estaciones climatológicas del SeMcio Meteorológico Nacional. El método ideal deberá considerar deformaciones en el espacio de la mencionada información producidas por aquellos factores que afectan a la misma (por ejemplo, elevación y topografía).

4. El MED procesado en el punto (2) servirá como retícula base para realizar las interpolaciones de la información climática mensual usando el mejor método de interpolación determinado en el punto **(3). Se** procederá a generar las interpolaciones para cada Estado de la República de las estaciones meteorológicas dentro de cada estado y aledañas a lasfronteras del mismo. De preferencia el método de interpolación seleccionado deberá tener un criterio para seleccionar hasta qué distancia la información de una estación meteorológica se considera relevante. Este es un proceso que demanda mucho tiempo de cómputo. Además, este proceso en la mayoría de las ocasiones debe de repertirse más de una vez al detectarse errores.

5. La información generada en el punto (4) será cotejada contra la experiencia de agroclimatólogos del INIFAP con amplio conocimiento de los parámetros considerados en cada uno de los Estados de la República.

6. Se digitalizará a partir de los mapas más actualizados la información referente a las vías de comunicación. La información digitalizada comprenderá ubicación y características conocidas de las principales vías de comunicación. Además, se digitalizarán las divisiones estatales y municipales así como las principales ciudades con información de población del INEGI.

7. La información edafológica en la base de datos de INIFAP se encuentra en formato de poligonos con atributos. Esta información deberá ser transformada a formato raster para poder realizar la mayoría de los análisis espaciales mencionados en la introducción y para realizar ciertas combinaciones con el resto de la información que contendrá la base de datos producto de este proyecto.

8. La información de las imágenes de satélite se encuentra ya en formato raster. Sin embargo, hay que preparala para poder crear un soporte visual a la interpretación de los resultados obtenidos. Para este propósito se necesita un programa de procesamiento de imágenes versátil que se adapte a los requerimientos del proyecto. Este proprama tendrá que funcionar en estación de trabajo y en PC. Deberá ser de fácil uso y mantenimiento para posteriormente facilitar capacitación y divulgación. Permitirá, por cada tema, obtener la mejor combinación de bandas espectrales registradas por el satélite y presentarla en pantalla asociada con alguna de las otras capas de información contenidas en la base de datos final.

9. Para que los usuarios puedan accesar y analizar la información de las diferentes capas es indispensable crear una interfase amigable. Parte de este trabajo será desarrollado por el programador contratado en el proyecto. Sin embargo, debido al tiempo relativamente reducido del proyecto y a la carga de trabajo programada para dicho colaborador, se contratará el desarrollo de la interfase.

10. Una vez realizados los puntos antes mencionados,se procederá a la unión de las diversas capas de información que conformarán la base de datos final.

# **RECURSOS**

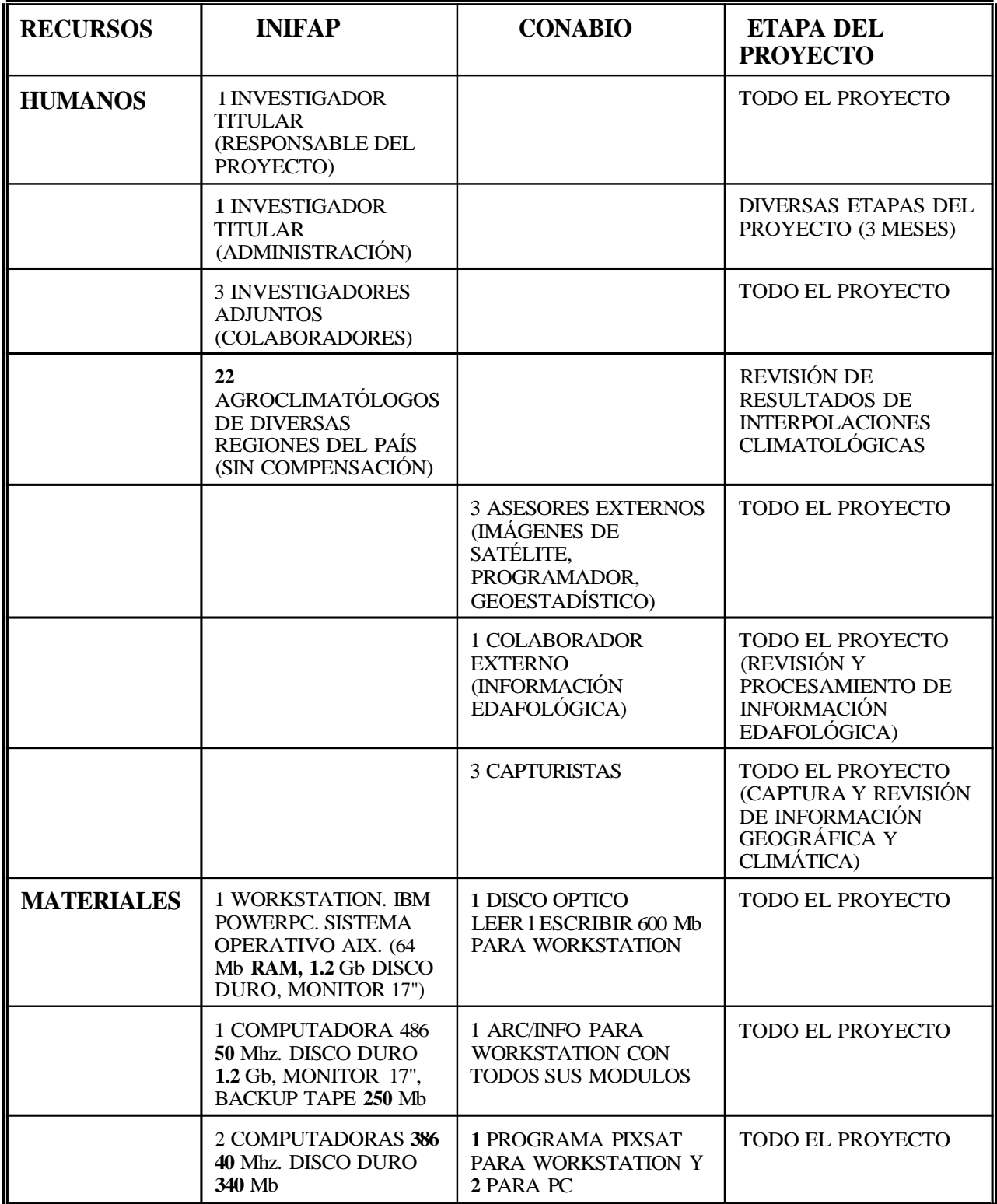

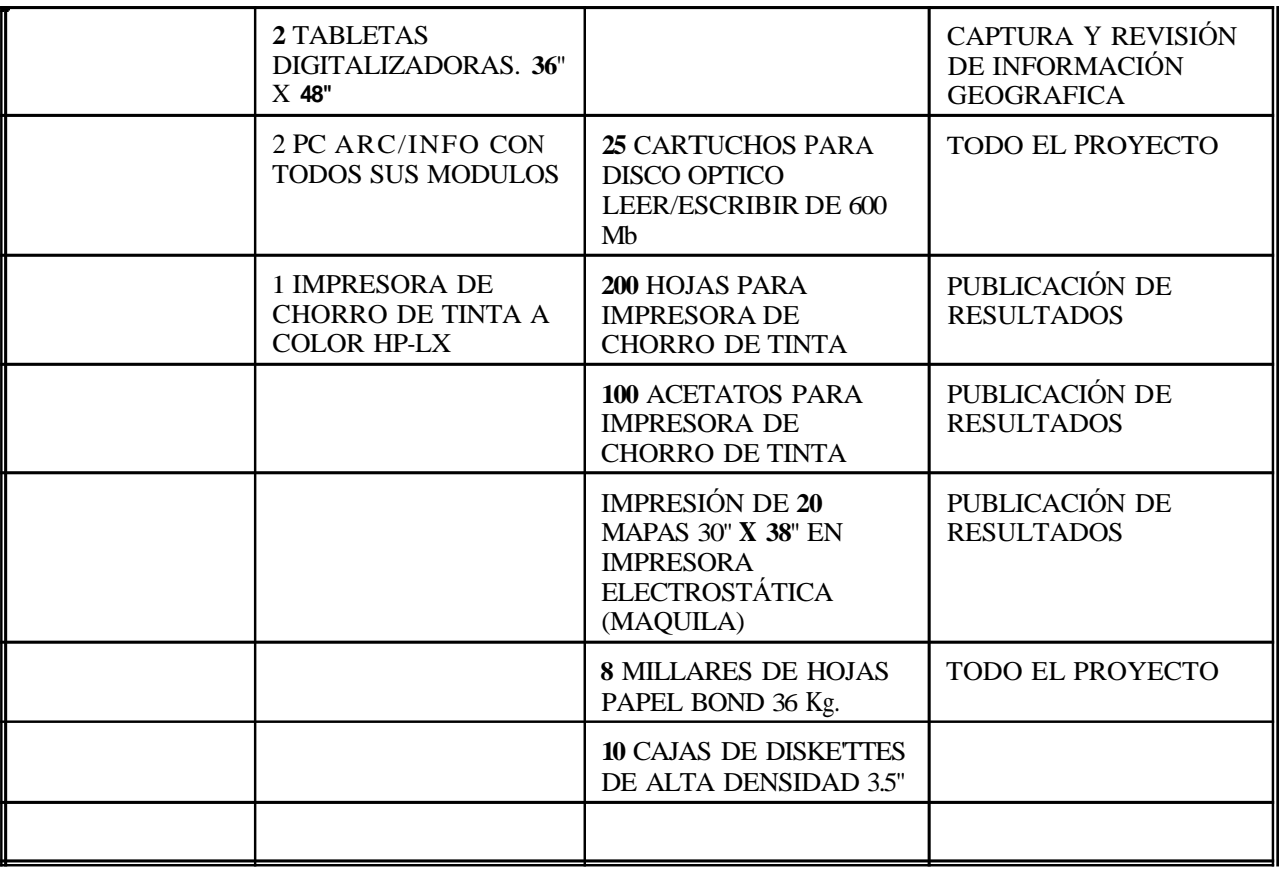

# **RESPONSABILIDADES DE LOS PARTICIPANTES.**

1. INVESTIGADOR TITULAR "B"(Responsable del proyecto):

- 1. Conducción, coordinación y supervisión general del proyecto.
- 2. Revisión de información existente y generada y detección de necesidades de:
	- modificación
	- captura
	- corrección
	- almacenamiento y mantenimiento
- **3.** Unión de capas de información en la base de datos final
- 4. Presentación de informes.
- 5. Presentación de reporte final.

II. INVESTIGADOR TITULAR "C" (Administración de proyecto)

1. Ordenar y coordinar canalización de recursos humanos y materiales INIFAP para el proyecto.

- movilización de personal y equipo
- asignación de recursos humanos y materiales

#### III. TRES COLABORADORES INTERNOS INIFAP

1. Revisión de datos climatológicos. Coordinar y/o atender necesidades de:

- modificación
- captura
- corrección
- almacenamiento y mantenimiento
- 2. Revisión de información edafológica. Coordinar y/o atender necesidades de:
	- modificación
	- captura
	- corrección
	- almacenamiento y mantenimiento

**3.** Revisión de resultados de interpolaciones climáticas. Coordinar y10 atender necesidades de corrección, almacenamiento y mantenimiento.

4. Procesamiento de información y capacitación en PC ARCDNFO.

5. Coordinar y/o atender necesidades de captura, corrección, almacenamiento y mantenimiento de información de vías de comunicación y población.

6. Coordinar y/o atender necesidades de procesamiento computacional en el proceso de unión de capas de información en base de datos final.

#### IV. ASESORES EXTERNOS

#### A) PROCESAMIENTO DE IMÁGENES DE SATÉLITE

1.Revisión de información existente y generada a partir de imáges de satélite LANDSAT y detección de necesidades de:

- modificación
- corrección
- almacenamiento y mantenimiento
- unión de esta información a la base de datos final

#### B) PROGRAMACIÓN

1.Atender todas las necesidadesde programación durante el desarrollo del proyecto. Entre ellas:

- formatos de captura de información
- revisión de información climática
- interpolación espacial de información climática
- unión de capas de información en base de datos final

#### C) GEOESTADÍSTICO

- 1.Revisión de datos climatológicos
- 2. Análisis y selección de métodos de interpolación espacial para información climática.
- **3.** Revisión de resultados de interpolaciones.
- 4. Modificaciones y correciones a datos y procesos.
- 5. Unión de capas de información en base de datos final.

#### V. COLABORADOR EXTERNO

- 1.Revisión de información edafológica existente.
- 2. Correcciones y modificaciones a la misma.
- **3.** Transformación de formato vectorial a raster.
- 4. Unión de las capas de información en la base de datos final.

#### VI. TRES CAPTURISTAS EXTERNOS

- 1. Capturar y revisar información climatológica.
- 2. Digitalizar en PC **ARC/INFO** información de:
	- vías de comunicación
	- población
	- divisiones estatales y municipales
- **3.** Modificaciones y correcciones a información edafológica.

# **LISTA DE PARTICIPANTESEN EL PROYECTO.**

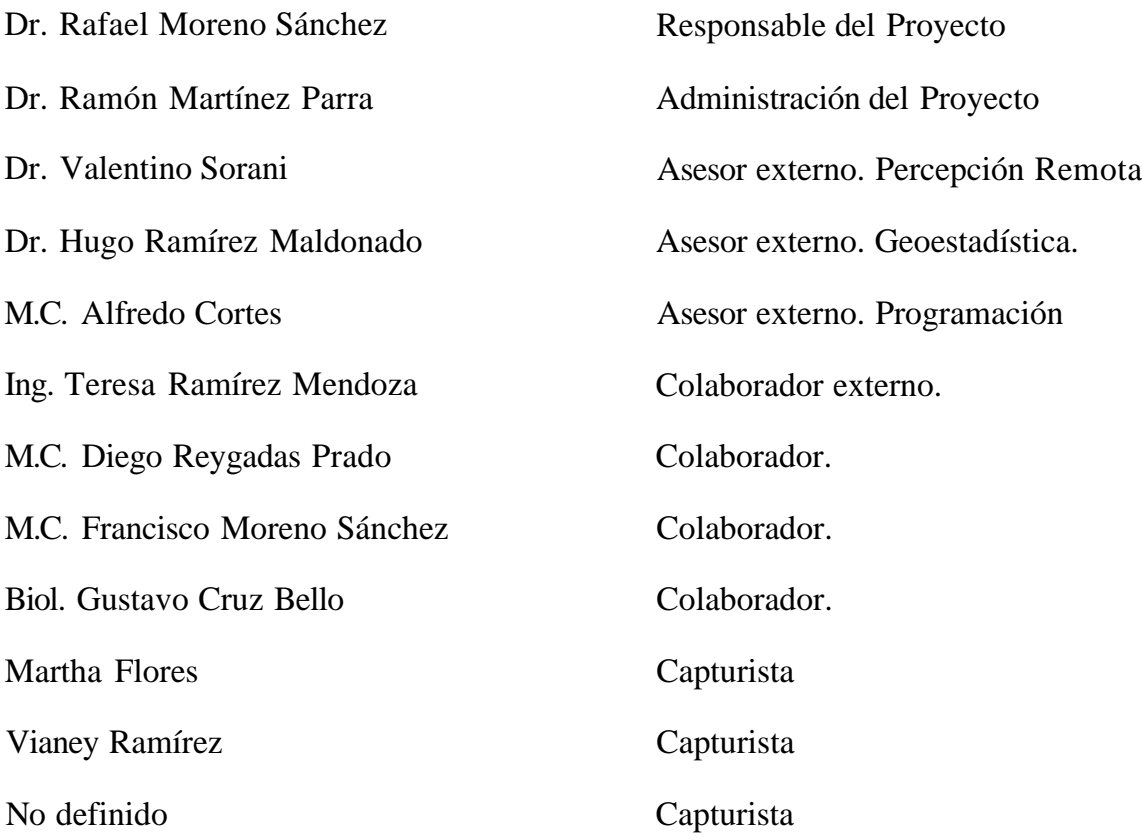

# **CALENDARIO MENSUAL DE ACTIVIDADES**

#### MES I **1994**

- Determinación del tamaño de celda a ser usado para procesar el Modelo de Elevación Digital.
- Capacitación en uso de PC ARCDNFO para capturistas.
- Captura, modificación, formateo y/o revisión para procesos de datos climatológicos.
- Digitalización de información de vías de comunicación.
- Revisión de métodos de interpolación espacial.
- Compilar y revisar fuentes usadas para la elaboración de la Cartografía Forestal.
- Preparación de Modelo de Elevación Digital para su proceso.
- Revisión de información edafológica.

#### MES II **1994**

- Procesamiento de Modelo de Elevación Digital.
- Digitalización de información de vías de comunicación.
- Captura y digitalización de información de población.
- Pruebas de métodos de interpolación espacial para información climatológica.
- Preparación de imágenes LANDSAT TM.
- Revisar Cartografía Forestal.
- Revisión de información edafológica.

#### MES III **1994**

- Procesamiento de Modelo de Elevación Digital.
- Interpolación de datos climatológicos.
- Digitalización de divisiones estatales y municipales.
- Preparación de imágenes LANDSAT TM.
- Revisar Cartografía Forestal.
- Revisión de información edafológica.
- Primer reporte parcial.

#### MES IV **1994**

- Interpolación de datos climatológicos.
- Preparación de imágenes LANDSAT TM
- Desarrollo de interfase con usuarios. Detección de requerimientos.
- Transformación de información edafológica a formato raster.

#### MES V **1994**

- Interpolación de datos climatológicos. Reprocesamiento si es necesario.
- Desarrollo de interfase con usuarios. Modelo píloto.
- Transformación de información edafológica a formato raster.

#### MES VI **1994**

- Revisión de interpolaciones de datos climatológicos. Reprocesamiento si es necesario.
- Desarrollo de interfase con usuarios. Pruebas con usuarios.
- Segundo reporte parcial.
- Transformación de información edafológica a formato raster.

#### MES VII **1994**

- Revisión de interpolaciones de datos climatológicos. Reprocesamiento si es necesario.
- Desarrollo de inteface con usuarios. Versión final.
- Unión de capas de información que compondrán la base de datos final.

#### MES VIII **1994**

- Unión de capas de información que compondrán la base de datos final.
- Escritura de reporte final.
- Presentación de resultados.
- Desarrollo de ejemplos básicos de aplicación de la base de datos.

### **REFERENCIAS.**

Antenucci, J.C. 1991. Risk GIS. Geoinfo Systems. October 1991: 58-60.

- Aronoff,S. 1989.Geographic InformationSystems: A management perspective. WDL Publications. Ottowa, Canada. 294 p.
- Berry, J. K. 1988. Maps as data: computer-assisted map analysis. Spatial Information Systems, Inc. Springfield, VA. USA. 157 p.
- Berry, J. K. 1989. Introduction to GIS technology: A short course for resource managers. Notes for a short course sponsored by the U.S. Forest Service. Fort Collins, CO. **72** p.
- Berry, J.K. 1989b. Notas de clase para el curso: "Introducción a los Sistemas de Información Geográfica". Colorado State University, Fall 1989. Fort Collins, Colorado USA.
- Berry, J.K. 1993. Beyond mapping: Concepts, algorithms and issues. GISWORLD Inc.. Fort Collins, Colorado. USA. 208 p.
- Burrough, P.A. 1986. Principles of geographicinformation systems for land resources assessment. Claredon Press. Oxford, England. 189 p.
- Heit, M. y **A.** Shortreid (Editores). 1989. GIS applications in natural resources. GISWORLD Inc. Fort Collins, Colorado. USA. 348 p.
- Hutachareon, M. 1988**.** Application of Geographic Information Systems technology to the analysis of deforestation and associated environmental hazards in northern Thailand. In Proceedings of the GIS '87 Syrnposium. Arnerican Society for Photogrammetry and Remote Sensing. Falls Church, Virginia. pp 509-518.
- Star J. and J. Estes. 1989. Geographic InformationSystems: An introduction. Prentice Hall. Englewoods Cliffs, New Jersey. USA. 303 p.
- Tomblin, D. 1990. Geographic Information Systems and cartographic modeling. Prentice Hall. Englewood Cliffs, N.J. USA. 249 p.

# **ANEXO 1**

La base de datos geográfica de INIFAP cuenta con las siguientes capas de información escala 1:250,000 para todo el país:

# **l.Suelos.**

- **Fuente:** Mapas de suelos de INEGI escala **1:250,000**
- **Información:**
	- Unidad de suelo
		- Textura
		- Presencia y tipo de fase
		- Principales cuerpos de agua

# **2. Topografía**

- **Fuente:** Modelo de Elevación Digital de INEGI escala 1:250,000
- **Información:**
	- Topografía Pendiente

# **3. Clima**

- **Fuente:** Interpolaciones espaciales a partir de las estaciones meteorológicas registradas en el Servicio Meteorológico Nacional.
- **Información:** Para cada mes:
	- Temperatura mínima Temperatura máxima
	- Precipitación
	- Evaporación

# **ANEXO 2**

La base de datos cartográfica forestal (propiedad de la Subsecretaría Forestal y de la Fauna) elaborada a partir de imágenes de satélite (1990-1991) cuenta para las áreas forestales del país con la siguiente información:

# **1. Vegetación**

- **Fuente:** Imágenes de satélite **LANSAT** TM 1990-1991.
- **Información:**
	- **36** clases diferentes de vegetación

# **2. Areas perturbadas**

- **Fuente:** Comparación entre cartografía de INEGI 1980 e imágenes de satélite **LANSAT** TM 1990-1991.
- **Información:**

Areas perturbadas Bosques fragmentados Selvas fragmentadas

La base de datos de la Comisión Nacional para el Conocimiento y Uso de la Biodiversidad (CONABIO) cuenta con la siguiente información:

# **1. Presencia de animales y plantas.**

- **Fuente:** Colecciones nacionales e internacionales.
- **Información:**

Especie Ubicación geográfica

Información de colecta